# DEPARTMENT OF HOMELAND SECURITY

Federal Emergency Management Agency

# **HSGP INVESTMENT JUSTIFCATION PLANNING TEMPLATE**

### **Paperwork Burden Disclosure Notice:**

Public reporting burden for this data collection is estimated to average 1488.5 hours per response. The burden estimate includes the time for reviewing instructions, searching existing data sources, gathering and maintaining the data needed, and completing and submitting this form. This collection of information is required to obtain or retain benefits. You are not required to respond to this collection of information unless a valid OMB control number is displayed on this form. Send comments regarding the accuracy of the burden estimate and any suggestions for reducing the burden to: Information Collections Management, Department of Homeland Security, Federal Emergency Management Agency, 500 C Street, SW., Washington, DC 20472-3100, Paperwork Reduction Project (1660-0125) NOTE: Do not send your completed form to this address.

The IJ Template is useful for the Portfolio and Investment Questions. For the project section, the applicant should use the Project Worksheet. The template allows applicants to take advantage of spelling and grammar as well as character count functions available in MS Word during the IJ development. To ensure adherence with formatting requirements, applicants are strongly encouraged to utilize these functions prior to copying text from MS Word to the GRT. Please note that character count limits include spacing and all forms of punctuation. To simplify the transfer of the narrative information section into the ND Grants system, it is also recommended that the applicant save a working copy of this Form, deleting Part III and the Appendix.

# **PART I. PORTFOLIO INFORMATION**

*The portfolio provides the overall context for the investments and projects included in the application. The applicant must answer the two portfolio questions only once.* 

**I. A. Discuss at a broad level the principle hazards, risk and capability gaps that the following investments will be addressing.**

DRAFT

#### **I. B. Identify the amount and percentage of funding that will be allocated for Management and Administration expenditures.**

Note: The Total M&A Amount and Total M&A Percentage **will not** be automatically calculated in the table below. The GRT will automatically calculate the total when applicants transfer their answers. The total M&A percentage may not exceed five percent (5%) of the allocated funding. Please note that M&A should be calculated at the portfolio level per funding source (e.g., SHSP, UASI) and not at the individual Investment level.

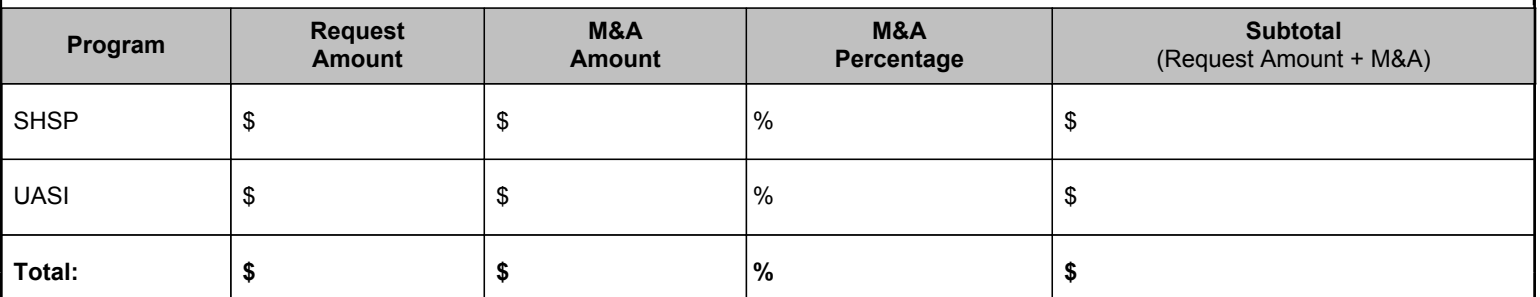

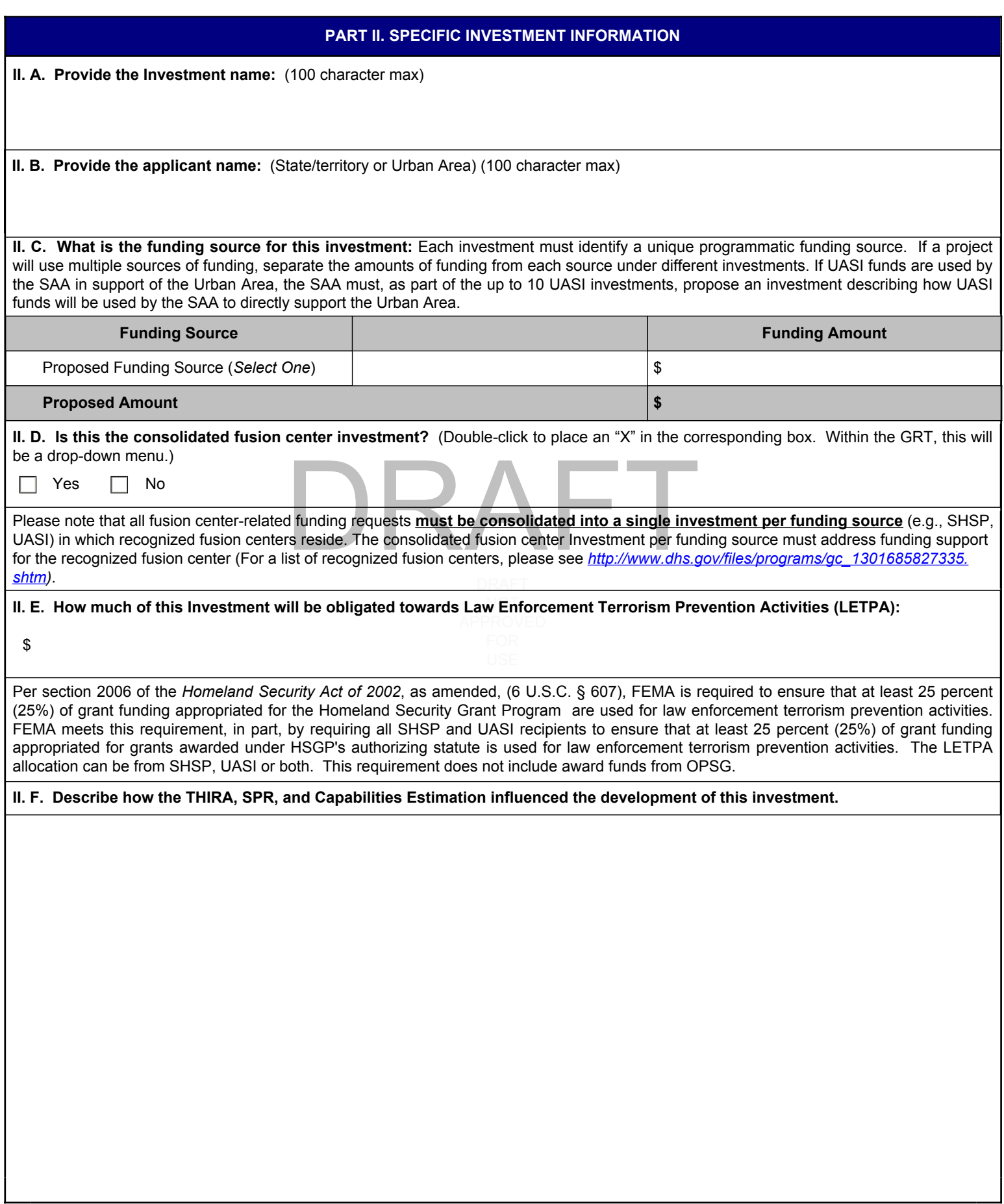

# **PART III. PROJECT INFORMATION**

All of the requested funding must be associated with specific projects. For each project several pieces of information, or attributes, must be provided in order to submit the project for consideration in the application. The tables below list each attribute, followed by a description and a set of instructions for the applicant to follow to provide the appropriate information.

To prepare for completing the IJ in the GRT, applicants should utilize the Project Worksheet [\(http://www.fema.gov/grants](http://www.fema.gov/grants)*)* to plan their applications and to record the necessary information for each project. The Project Worksheet is divided into two tabs: `Baseline Project Information' and `Project Implementation'. Once the applicant provides a name for a project on the `Baseline Project Information' tab, the name will auto-populate on the `Project Implementation' tab.

The Project Worksheet provides drop-down selections for several of the project attributes. The applicant may then use the information collected in the worksheet for rapid transfer to the GRT interface. Each project will be given a unique identifier as it is submitted via the GRT. Recipients should keep a record of the project identifiers as they will be required to report on each project using that identifier.

### **INDIVIDUAL PROJECTS**

#### **III. A. Project Alignment to Core Capability Gaps**

The first section of project attributes contains basic information about how the projects support or build core capabilities. All of these attributes are required for every project. If an attribute is left blank in the GRT an error message will appear and the applicant will not be able to submit the application.

pients from previous awards. Alternatively, the applicant with-recipient type' will be auto-populated based on the sub-recipient type' will be auto-populated based on the sub-recipient through to local entities.<br>
Applicati The GRT will provide a list of sub-recipients from previous awards. Alternatively, the applicant will have the opportunity to add a new subrecipient to the list. The attribute of `Sub-recipient type' will be auto-populated based on the sub-recipient selection. The applicant must ensure that 80% of the award funds are passed through to local entities.

For additional information on the NPG and Core Capabilities, please visit [http://www.fema.gov/resource-management-mutual-aid.](http://www.fema.gov/resource-management-mutual-aid)

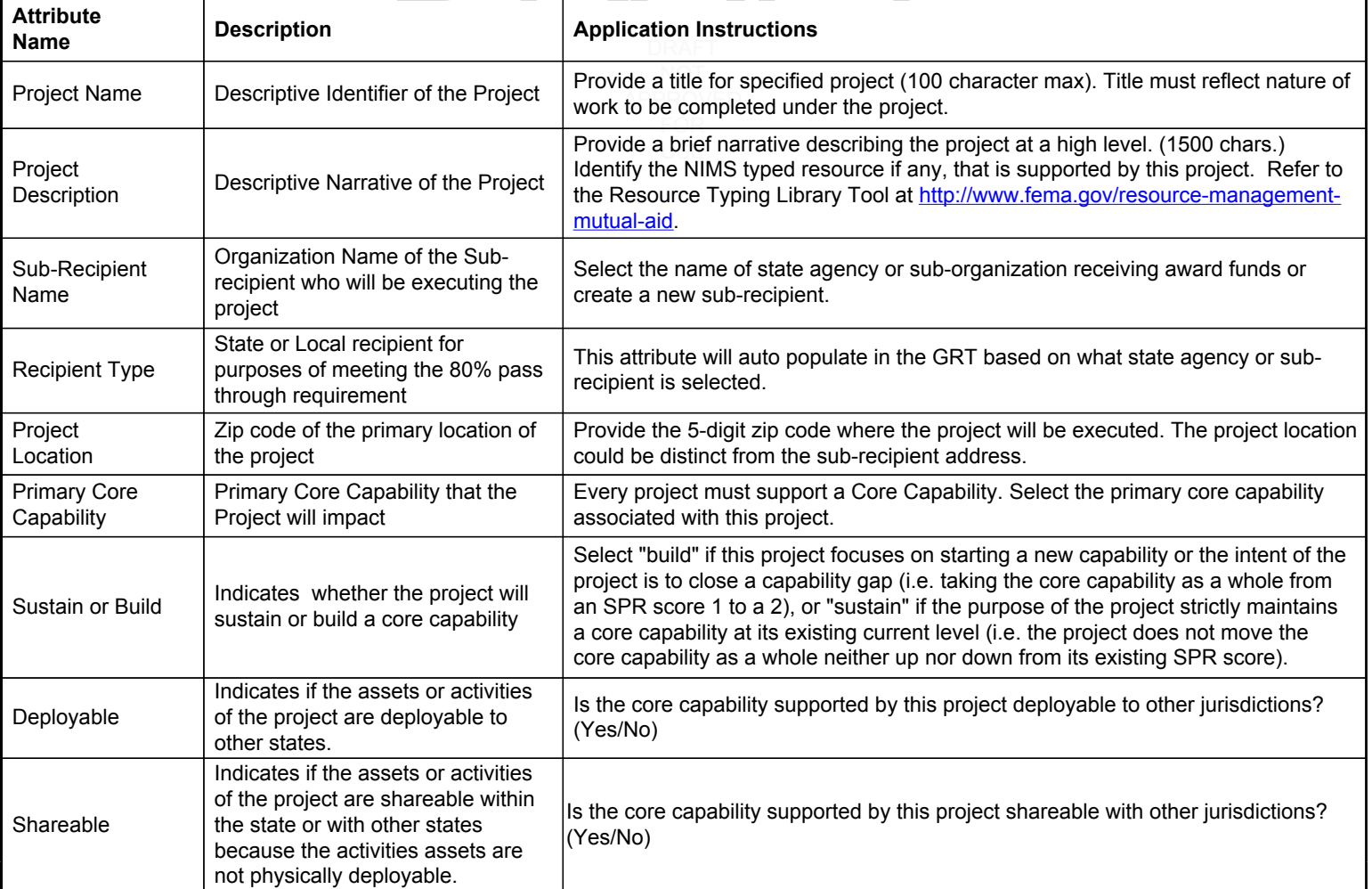

#### **III. B. Project Alignment to Solution Areas**

The grant funded activities of every project must align to the HSGP solution areas: Planning, Organization, Exercises, Training and/or Equipment (POETE). A project may have activities in more than one solution area. For the POETE funding amounts the GRT will automatically calculate the Total Amount as you enter funding amounts. For additional information on the allowable cost categories, please refer to the HSGP NOFO.

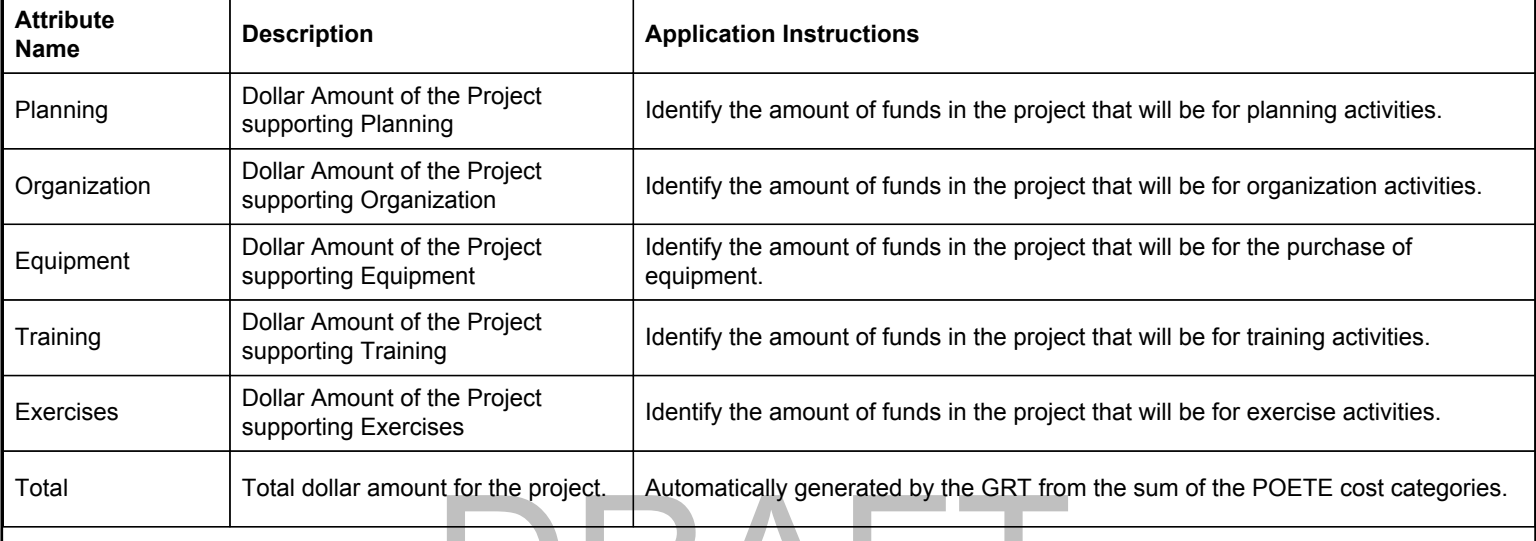

# **III. C. Project Implementation and Management**

phase. As the project is implemented the recipient will be expected to report on the progress of the project through the management phases. .<br>Please reference Appendix A for a detailed description of the Project Management Life-cycle. APPROVED it for the project. Addonesially generated by the GRT horses<br>or project implementation according to whether it builds on a<br>determine the appropriate project management phase. For<br>ject builds on a previous investment, the p For every project, identify the baseline for project implementation according to whether it builds on a previous investment. Not all projects will be linked to previous investments. Next, determine the appropriate project management phase. For new projects, this will likely be the `initiate' or `planning' phase. However, if the project builds on a previous investment, the project may be in a more advanced `execution' or `control'

The applicant will then be required to provide start and end dates for the project, within the 36 month period of performance. Finally, indicate whether the activities of the project will require new construction or renovation, retrofitting, or modification of existing structures. This project attribute is required as some project activities may require extensive environmental review which can affect when implementation can begin.

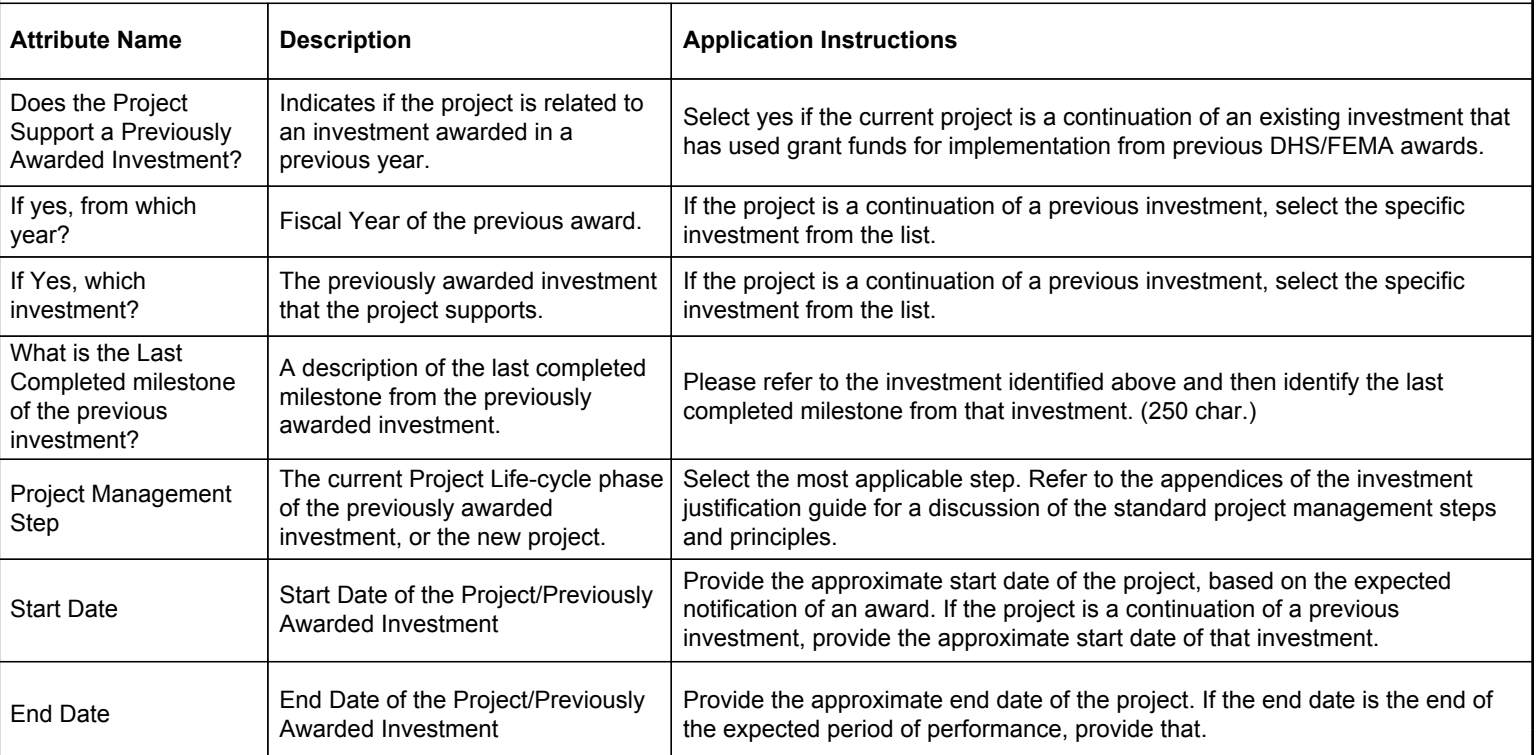

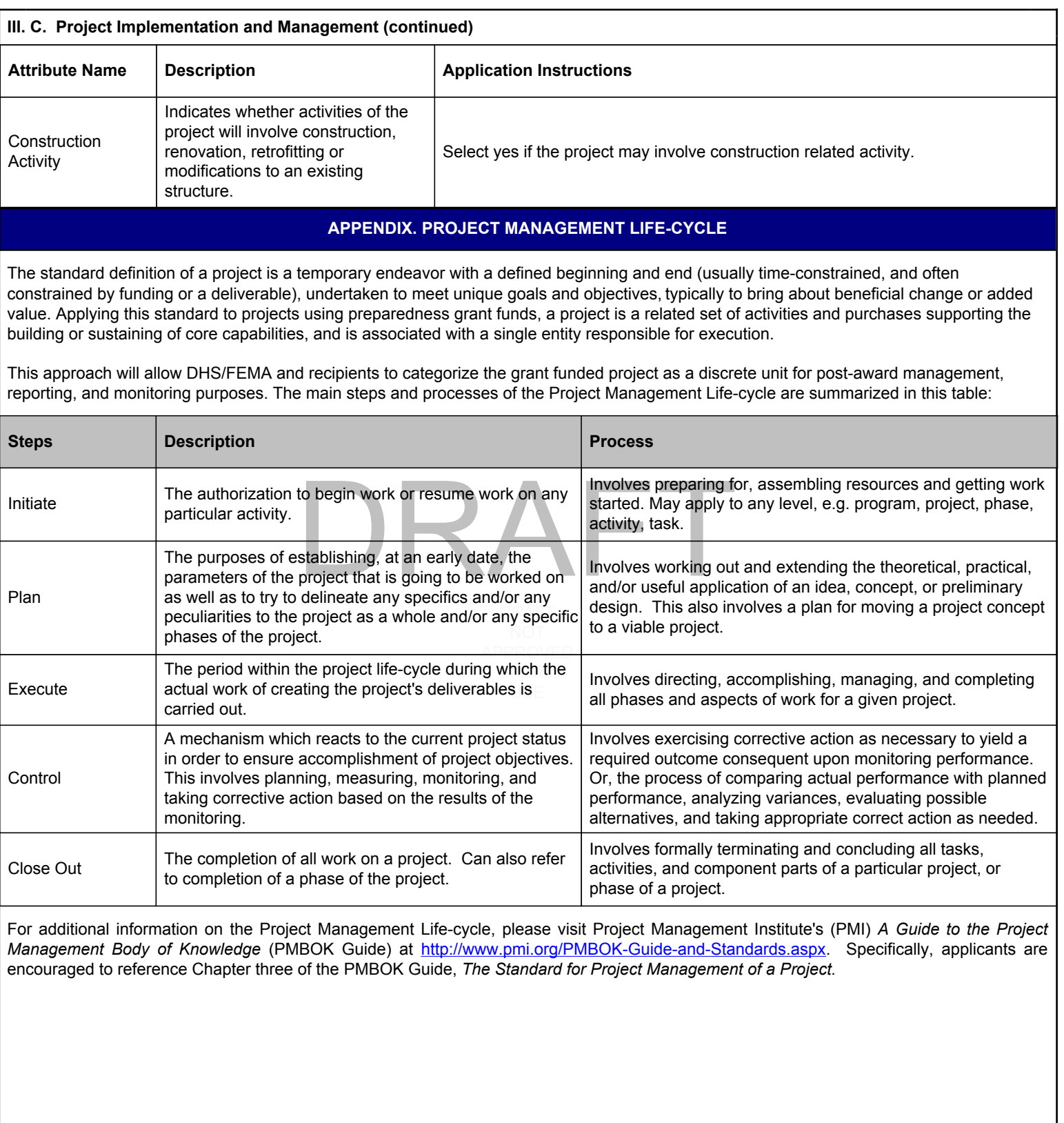